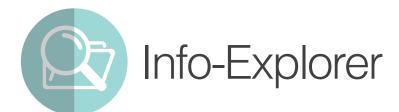

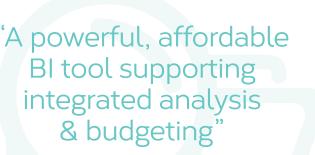

## Why use Info-Explorer?

Analyze business performance in multi-dimensional cubes, with the familiarity of a spreadsheet-type layout. Combine data from multiple sources. Ideal for integrated analysis and budgeting.

# Data Sources & Processing

- Fed from your Sage 300 database, with background in-memory processing
- Include data from other SQL & ODBC databases, e.g. CRM
- Incorporate user-defined calculations
- Work online or offline
- Export views to Microsoft Excel<sup>®</sup>, CSV or HTML
- Security options to protect your data

Combine with **Process Scheduler** to automate the refresh and distribution of Info-Explorer cubes.

| M Into-Explorer 2016                          |                                                                |                       |                               |                                                                                                    |                                                                                                    |                                                                                                    |                                                                                                    |                                                                                                    |                                                                                                    |                                                                                                    | the thready or in a l            |
|-----------------------------------------------|----------------------------------------------------------------|-----------------------|-------------------------------|----------------------------------------------------------------------------------------------------|----------------------------------------------------------------------------------------------------|----------------------------------------------------------------------------------------------------|----------------------------------------------------------------------------------------------------|----------------------------------------------------------------------------------------------------|----------------------------------------------------------------------------------------------------|----------------------------------------------------------------------------------------------------|----------------------------------|
|                                               | and a state                                                    |                       |                               |                                                                                                    |                                                                                                    |                                                                                                    |                                                                                                    |                                                                                                    |                                                                                                    |                                                                                                    | an an an a start of the start of |
| 1.1.1.1.                                      |                                                                |                       |                               |                                                                                                    |                                                                                                    |                                                                                                    |                                                                                                    |                                                                                                    |                                                                                                    |                                                                                                    |                                  |
| de Parrier Add Ramine<br>Im Ron Column Column |                                                                |                       |                               |                                                                                                    |                                                                                                    |                                                                                                    |                                                                                                    |                                                                                                    |                                                                                                    |                                                                                                    |                                  |
| tier antry Selecity Guttorier and th          |                                                                |                       |                               |                                                                                                    |                                                                                                    |                                                                                                    |                                                                                                    |                                                                                                    |                                                                                                    |                                                                                                    |                                  |
|                                               | Of Salar In Customer                                           |                       |                               |                                                                                                    |                                                                                                    | O . CE Sales By Care                                                                                                    | and the second second se                                                                                                    |                                                                                                    |                                                                                                    |                                                                                                    |                                  |
| Cil Lin in Cutore                             |                                                                |                       | Tonamo Der Game               |                                                                                                    | An Alexand I Could I I I                                                                                                    | Question 1                                                                                                    | ellest calle                                                                                                    |                                                                                                    |                                                                                                    |                                                                                                    |                                  |
| Of Sales to man                               |                                                                |                       |                               |                                                                                                    | stores on the                                                                                                    | Concil .                                                                                                    |                                                                                                    |                                                                                                    |                                                                                                    |                                                                                                    |                                  |
| Of Sales for Sales Pariser                    | Marger Curponer Driver                                         | TRANSACTIONDATE       | Margin K. Reserve at Total    |                                                                                                    |                                                                                                    |                                                                                                    |                                                                                                    |                                                                                                    | -                                                                                                    |                                                                                                    |                                  |
| Of Selecity Ineri Calephy                     | Kerr Galas Materia Maria                                       |                       |                               |                                                                                                    |                                                                                                    | Copiered                                                                                                    |                                                                                                    |                                                                                                    |                                                                                                    |                                                                                                    |                                  |
| DE Seles by Salargemon Chr.                   |                                                                | warriedan ma          |                               |                                                                                                    |                                                                                                    |                                                                                                    |                                                                                                    |                                                                                                    |                                                                                                    | -R-                                                                                                    | Accessores - Package             |
| DI Selectly Galagory Cried                    |                                                                | er Lans Ganni Ranti   | 2001<br>Annotation Annotation | Tatal                                                                                                    |                                                                                                    |                                                                                                    |                                                                                                    |                                                                                                    |                                                                                                    | / A .                                                                                                    | CI-TRA Chars                     |
|                                               | 1200 - Sile Ronald Base (pr., mil)                             | P Bris Taris Karis    | Furthern Same                 |                                                                                                    | 15.754.75 1                                                                                                    |                                                                                                    |                                                                                                    |                                                                                                    |                                                                                                    | 1                                                                                                    | C1 - pase Crantil                |
|                                               | 1380 - The Coulty will                                         | 939.61                | 0 8.602.15                    | 1.0                                                                                                    | 1554196 2                                                                                                    |                                                                                                    |                                                                                                    |                                                                                                    |                                                                                                    |                                                                                                    | C2 - Stene Chars                 |
|                                               | 1930 - Bergen Mait - San Diego<br>1935 - Bergen Mait - Dalland | 3.854 30.<br>2.666 12 | A 4,192,92<br>8 4,912,60      |                                                                                                    | 7.69.22 3                                                                                                    |                                                                                                    |                                                                                                    |                                                                                                    | 1                                                                                                    |                                                                                                    | (D1 - Free Mary Deses)           |
|                                               | 1520-58 Stephen Kenter (L.                                     | 4.46170               | 2 2259-40                     | 1.1                                                                                                    | 672135 5                                                                                                    |                                                                                                    |                                                                                                    |                                                                                                    |                                                                                                    |                                                                                                    |                                  |
|                                               | 1210 - HEVE PARKING BALERE                                     | 2,001.07              | 3 3255.03                     | 1.1                                                                                                    | 830747 W                                                                                                    |                                                                                                    |                                                                                                    |                                                                                                    |                                                                                                    |                                                                                                    |                                  |
|                                               | 1980 - Evalt-Anay Designs<br>1980 - Custom Cambon Sakupul      | -                     | 8,407 55                      | 1.5                                                                                                    | 4,6159 /                                                                                                    |                                                                                                    | AT Accessored                                                                                                    | -                                                                                                    |                                                                                                    |                                                                                                    |                                  |
|                                               | 1830 - Drand Bertry Dominey                                    | \$1450                | 7 218256                      |                                                                                                    | 2,782.00 9                                                                                                    |                                                                                                    |                                                                                                    |                                                                                                    |                                                                                                    | 1                                                                                                    |                                  |
|                                               | 4010 - The House Donton<br>7330 - The Royal Lavoratin Co.      |                       | 1.669.21                      | 2                                                                                                    | 1.000.21 13                                                                                                    |                                                                                                    |                                                                                                    |                                                                                                    |                                                                                                    | /                                                                                                    |                                  |
|                                               | 1600 - Dr. Dan Fann                                            | 233.48                | 9 1,158.45                    | 12                                                                                                    | 1386.91 12                                                                                                    |                                                                                                    |                                                                                                    |                                                                                                    |                                                                                                    | /                                                                                                    |                                  |
|                                               | 7430 - The Yashide Gedens<br>1979 - Nix Ronald English         |                       | 793.75                        | 10                                                                                                    | 790.75 53                                                                                                    |                                                                                                    |                                                                                                    |                                                                                                    |                                                                                                    |                                                                                                    |                                  |
|                                               | 1979 - Nil. Ronald Dignal<br>(Rand Table                       | 21.812.81             | 0 46007.00                    |                                                                                                    | 100 TS 14<br>64 529 18 3                                                                                                    |                                                                                                    |                                                                                                    |                                                                                                    |                                                                                                    | -                                                                                                    |                                  |
|                                               |                                                                |                       |                               |                                                                                                    |                                                                                                    |                                                                                                    | - Accessores<br>- Titler Chars                                                                                                    |                                                                                                    | - Accessones -<br>Stens Chairs                                                                                                    | Package                                                                                                    |                                  |
|                                               |                                                                |                       |                               |                                                                                                    |                                                                                                    | D1                                                                                                    | - Executive Desks                                                                                                    |                                                                                                    |                                                                                                    |                                                                                                    |                                  |
|                                               | Addition to Reference (Section                                 |                       |                               |                                                                                                    |                                                                                                    | D - CR Seles Is more                                                                                                    |                                                                                                    |                                                                                                    |                                                                                                    |                                                                                                    |                                  |
|                                               |                                                                |                       |                               |                                                                                                    |                                                                                                    |                                                                                                    |                                                                                                    |                                                                                                    |                                                                                                    |                                                                                                    | 14                               |
|                                               |                                                                |                       |                               | Info-Explored 201                                                                                                    |                                                                                                    |                                                                                                    |                                                                                                    |                                                                                                    |                                                                                                    |                                                                                                    | Latisficited provide at          |
|                                               | instantin and in the                                           |                       |                               |                                                                                                    |                                                                                                    |                                                                                                    |                                                                                                    |                                                                                                    |                                                                                                    |                                                                                                    |                                  |
|                                               |                                                                |                       |                               | Parts Distay                                                                                                    |                                                                                                    | A states - A surface                                                                                                    | Rendered Con                                                                                                    | and the second                                                                                                    |                                                                                                    |                                                                                                    |                                  |
|                                               | 20.000                                                         |                       |                               | 10.0                                                                                                    | 1 CT 1 11-10                                                                                                    | n Augustas & Santiana<br>me a Gary Rater & Mittigen                                                                                                    | 1.79                                                                                                    | ediat 14955                                                                                                    |                                                                                                    |                                                                                                    |                                  |
|                                               | 20.000                                                         |                       |                               | 10.0                                                                                                    | Die Die                                                                                                    | n schopense & Las han<br>er Gery Later & Las han<br>ans 20ww Schröden                                                                                                    | 1.79                                                                                                    | ediat 14955                                                                                                    |                                                                                                    |                                                                                                    |                                  |
|                                               | 20.000                                                         |                       | 2                             | 10.0                                                                                                    | Arter Car Liter                                                                                                    | of Corpland A littless                                                                                                    | 1.79                                                                                                    | ediat 14955                                                                                                    |                                                                                                    |                                                                                                    |                                  |
|                                               |                                                                |                       | See 1                         | tere tan Contra                                                                                                    | Arter Car Liter                                                                                                    | en Constan Villan                                                                                                    | 1.79                                                                                                    | notes Signed                                                                                                    | ort hearth                                                                                                    | el Nega S. Quest                                                                                                    | y Magin Date                     |
|                                               | 15,000                                                         |                       |                               | and and constants                                                                                                    | Composition                                                                                                    | en Constan Villan                                                                                                    |                                                                                                    | notes Signed                                                                                                    | Giff Assess for                                                                                                    | ef Mage 5 Quest                                                                                                    |                                  |
|                                               |                                                                |                       |                               | Anno Conver<br>New Conver<br>See Sept 20<br>Convert<br>Anno Sy Continent<br>Anno Sy Continent<br>Anno Sy Continent<br>Anno Sy Continent                                                                                                    | Arten Can Store                                                                                                    | en Constan Villan                                                                                                    | u ja<br>idatu teastota                                                                                                    | nene annestron                                                                                                    | GrT Among Tor                                                                                                    | a Step S Davis                                                                                                    |                                  |
|                                               | 15,000                                                         |                       |                               | and the second second s | Anter Can Honord<br>Compose Sector                                                                                                    | en Constan Villan                                                                                                    | n sin                                                                                                    | notes Signed                                                                                                    | 61 beenfo                                                                                                    | a been been                                                                                                    |                                  |
|                                               | 15,000                                                         |                       |                               | ere han born<br>to being bottomer<br>data y<br>any ty bottomer<br>data is him forces<br>and is for the<br>data is him forces<br>and is forces                                                                                                    | Cargo Loss Cas<br>Cargo Loss Cas<br>Cargo Loss Licos<br>Cargo Loss Licos<br>Tertan Soctor                                                                                                    | nt Edus kala X kitigas<br>an Tone Edus<br>Singeran Terangda                                                                                                    |                                                                                                    | onen gena<br>yon (glan<br>men makaattor<br>offerne                                                                                                    | Carlos seed                                                                                                    | nt failer 1                                                                                                    |                                  |
|                                               | 15.000<br>10.000<br>8.000                                      |                       |                               | ere han born<br>to being bottomer<br>data y<br>any ty bottomer<br>data is him forces<br>and is for the<br>data is him forces<br>and is forces                                                                                                    | Cargo Loss Cas<br>Cargo Loss Cas<br>Cargo Loss Licos<br>Cargo Loss Licos<br>Tertan Soctor                                                                                                    | er Constant Vittelije<br>an Zone Teristing<br>Singeran Teristing<br>Casere Long 1 a                                                                                                    | n and and and and and and and and and an                                                                                                    | neen gena<br>yeen gena<br>heen mulaittai<br>naen -<br>basten                                                                                                    | ann<br>Tel Salar Salar A                                                                                                    | nt fast<br>to fast in                                                                                                    |                                  |
|                                               | 15,000                                                         |                       |                               | ere han born<br>to being bottomer<br>data y<br>any ty bottomer<br>data is him forces<br>and is for the<br>data is him forces<br>and is forces                                                                                                    | Cargo Loss Cas<br>Cargo Loss Cas<br>Cargo Loss Licos<br>Cargo Loss Licos<br>Tertan Soctor                                                                                                    | er Eduşturi Vilitiye<br>an Ziren Teratorin<br>latarın Teratorin<br>Gatine konst<br>1 SE-bi kestinatyon eri<br>eri                                                                                                    | n John<br>n John<br>n John<br>Nation Desarctio Con<br>Sector<br>Sector<br>Se | one substant                                                                                                    | ann<br>Lanan<br>Lanan<br>Sill<br>Times                                                                                                    | nt farf fair<br>1 Ant fair<br>2 Addres<br>2 Articul<br>2 Articul                                                                                                    |                                  |
|                                               | 15.000<br>10.000<br>8.000                                      | ļ                     |                               | ere han born<br>to being bottomer<br>data y<br>any ty bottomer<br>data is him forces<br>and is for the<br>data is him forces                                                                                                    | Cargo Loss Cas<br>Cargo Loss Cas<br>Cargo Loss Licos<br>Cargo Loss Licos<br>Tertan Soctor                                                                                                    | er Eduştura V Distan<br>Başar Jowa Bataladır<br>Başarun Tarastadar<br>Castere Konst Tarastadar<br>1 GE-tit Konstitutiga Bir<br>anı                                                                                                    | n in in in in its sector in its sector in its sector is sector in its sector is sector in its sector is sector is se                                                                                                    | den gener<br>gener<br>men Tursettor<br>den te<br>tester<br>here te<br>tester<br>gener<br>tester<br>tester                                                                                                    | 200<br>See Laws See A<br>Se 25<br>T 700.60<br>770.00                                                                                                    | Tead<br>Int Sea<br>Int Sea<br>Int Sea<br>Intern<br>Intern<br>I |                                  |
|                                               | 15,000<br>10,000<br>8,000<br>0                                 |                       |                               | ere han born<br>to being bottomer<br>data y<br>any ty bottomer<br>data is him forces<br>and is for the<br>data is him forces                                                                                                    | Cargo Loss Cas<br>Cargo Loss Cas<br>Cargo Loss Licos<br>Cargo Loss Licos<br>Tertan Soctor                                                                                                    | er gåoplan Vilitige<br>av Jave Vilitige<br>lingens Versedarde<br>Galan kons ' av<br>1 28. til baskladige et<br>av<br>2 av                                                                                                    | a Unio<br>a unio<br>anterio de la construcción<br>anterio de la construcción<br>anterio                                                                                                    | order general<br>general<br>control general<br>controls<br>controls<br>basedon<br>basedon<br>basedo                                                                                                    | 200<br>Ant Ant Ant Ant Ant Ant Ant Ant Ant Ant                                                                                                    | Ned<br>et SetSet<br>2 SetSet<br>2 SetSet<br>3 Units<br>3 Units<br>3 Units<br>3 SetS                                                                                                    |                                  |
|                                               | 15,000                                                         |                       |                               | ere han born<br>to being bottomer<br>data y<br>any ty bottomer<br>data is him forces<br>and is for the<br>data is him forces                                                                                                    | Cargo Loss Cas<br>Cargo Loss Cas<br>Cargo Loss Licos<br>Cargo Loss Licos<br>Tertan Soctor                                                                                                    | er Eduştilar Vilitiye<br>ar Town Tariatiydar<br>Gamerican Tariatiydar<br>1 Sir Urkantintiya ar<br>1 Sir Urkantintiya ar<br>2 Sir Urkantintiya ar<br>2 Sir Urkantintiya ar                                                                                                    | a and a second and a second and a second and a second and a second and a second and a second and a second and a second and a second a seco                                                                                                    | Adda gama<br>yana (jibar<br>Marina<br>Adartan<br>Mathar<br>1911) 2<br>(jibar<br>1910) 2<br>(jibar                                                                                                    | 200<br>54 540 540<br>55 25<br>1700 85<br>191 10<br>291 87<br>195 87<br>195 87                                                                                                    | Taul<br>1 Add on 1<br>1 Add on 1<br>2 John 1<br>2 John 1<br>3 Molt<br>5 J020<br>5 J020                                                                                                    |                                  |
|                                               | 15,000                                                         |                       |                               | ere han born<br>to being bottomer<br>data y<br>any ty bottomer<br>data is him forces<br>and is for the<br>data is him forces                                                                                                    | A Description of the second second se | er Zdeytkar Visitiye<br>an Ziver Visitiye<br>Severa Visitiye<br>Severa                                                                                                    | e deste Teresticole<br>e deste Teresticole<br>solutione - 204<br>solutione - 204                                                                                                    |                                                                                                    | 200<br>bits basis<br>2 4/0.441<br>5 5 5<br>5 7/00.60<br>7 4/0 5<br>7 4/0 10<br>2 9/0 8/<br>100.80<br>10.80<br>10.8 | Tead<br>1 Add to<br>2 Add to<br>2 Add to<br>2 Add to<br>3 Add to<br>3 Add to<br>4 Add to<br>3 Add to<br>4 Add to<br>5 Add to<br>5 Add to<br>6 Add to<br>7 Add to<br>7 Add to                                                                                                    |                                  |
|                                               | 15,000                                                         |                       |                               | ere han born<br>to being bottomer<br>data y<br>any ty bottomer<br>data is him forces<br>and is for the<br>data is him forces                                                                                                    | A Description of the second second se | er EdopLan Villeye<br>an Town Venetode<br>Genera Venetode<br>Genera Venetode<br>Ge                                                                                                    |                                                                                                    |                                                                                                    | 200<br>bert beiter turen for<br>å and 40<br>berd 40<br>ber                                                                                                    | Tead<br>1 Tead Sectors<br>2 Sectors<br>2 Sectors<br>3 Sectors<br>3 Sectors<br>4 Sectors<br>4 Sectors<br>5 Sectors<br>5 Sectors                                                                                                    |                                  |
|                                               | 15.000<br>5.000<br>0                                           |                       | a converge                    | ere han born<br>to being bottomer<br>data y<br>any ty bottomer<br>data is him forces<br>and is for the<br>data is him forces                                                                                                    | A Description of the second second se | er Contraction Village<br>Sector Textstorder<br>Sector Textstorder<br>Sector Sector Sector<br>Sector Sector Sector<br>Sector Sector<br>Sector Sector<br>Sector Sector<br>Sector Sector<br>Sector Sector<br>Sector Sector<br>Sector Sector<br>Sector Sector<br>Sector Sector<br>Sector Sector<br>Sector Sector<br>Sector<br>Sector Sector<br>Sector Sector<br>Sector Sector<br>Sector<br>Sector Sector<br>Sector<br>S                                                                                                    |                                                                                                    |                                                                                                    | 200<br>bits basis<br>2 4/0.441<br>5 5 5<br>5 7/00.60<br>7 4/0 5<br>7 4/0 10<br>2 9/0 8/<br>100.80<br>10.80<br>10.8 | Tead<br>and Section 5<br>5 Section 5<br>5 Section 5<br>5 Section 5<br>6 Section 5<br>6 Section 5<br>6 Section 5<br>6 Section 5<br>7 Section 5<br>8 Section 5<br>8 Section                                                                                                    |                                  |
|                                               | 15.000<br>5.000<br>0                                           | -Den A Top            | a converge                    | ere han born<br>to being bottomer<br>data y<br>any ty bottomer<br>data is him forces<br>and is for the<br>data is him forces                                                                                                    | An an an an an an an an an an an an an an                                                                                                    | er Constanti Villationa<br>Terreta Constanti Constanti<br>Constanti Constanti<br>Constanti Constanti<br>Constanti Constanti<br>Constanti Constanti<br>Constanti Constanti<br>Constanti Constanti<br>Constanti Constanti<br>Constanti Constanti<br>Constanti Constanti<br>Constanti Constanti<br>Constanti<br>Constanti                                                                                                    |                                                                                                    |                                                                                                    | 200 versite<br>kara ke<br>Sa 25<br>170 ali<br>2010<br>2010<br>2010<br>2010<br>2010<br>2010<br>2010<br>201                                                                                                    | ne face 1<br>face 1<br>1 defau 1<br>2 defau 2<br>2 defau 2<br>3 defau 3<br>4 defau 3<br>4 defau 3<br>1<br>defau 3<br>1<br>defau 3<br>1<br>defau 3<br>1<br>defau 3<br>1<br>defau 3<br>1<br>defau 3                                                                                                    |                                  |
|                                               | 15.000<br>5.000<br>0                                           | -Den A Top            | a converge                    | ere han born<br>to being bottomer<br>data y<br>any ty bottomer<br>data is him forces<br>and is for the<br>data is him forces                                                                                                    | Anter Car<br>Part of the Car<br>Car<br>Car<br>Car<br>Car<br>Car<br>Car<br>Car                                                                                                    | er Contraction Vielander<br>Jacobie Contraction<br>General Contraction<br>Contraction<br>Co                                                                                                    |                                                                                                    |                                                                                                    | 200<br>bert beiter turen for<br>å and 40<br>berd 40<br>ber                                                                                                    | 544<br>1 64500 1<br>2 5450<br>3 1450<br>3 1450<br>3 1450<br>3 1450<br>4 350<br>4 350<br>4 350<br>4 350<br>4 350<br>5 930<br>1 1150<br>1 1150<br>1 11                                                                                                    |                                  |
|                                               | 15.000<br>5.000<br>0                                           | -Den A Top            | a converge                    | ere han born<br>to being bottomer<br>data y<br>any ty bottomer<br>data is him forces<br>and is for the<br>data is him forces                                                                                                    | Anter Car<br>Part of the Car<br>Car<br>Car<br>Car<br>Car<br>Car<br>Car<br>Car                                                                                                    | er Contraction Vielenberg<br>Steven Vielenberg<br>Steven Vielenberg<br>Steven Steven Vielenberg<br>Steven Steven Steven Vielenberg<br>Steven Steven Steven Vielenberg<br>Steven Steven Steven Vielenberg<br>Steven Steven                                                                                                    |                                                                                                    |                                                                                                    | 200 ver bie<br>bie ver bie<br>50.5<br>17066<br>7006<br>7005<br>7006<br>7006<br>7006<br>7006<br>7006<br>7006<br>7005<br>7006<br>7006<br>7006<br>7005<br>7006<br>7005<br>7006<br>7005<br>7006<br>7005<br>7006<br>7005<br>7005<br>7006<br>7005<br>7005<br>700                                                                                                    | rt for for 1<br>- 500 m<br>- 500 m<br>- 500 m<br>- 100 m<br>- 500 m<br>- 100 m<br>- 100 m                                                                                                    |                                  |
|                                               | 15.000<br>5.000<br>0                                           | -Den A Top            | a converge                    | ere han born<br>to being bottomer<br>data y<br>any ty bottomer<br>data is him forces<br>and is for the<br>data is him forces                                                                                                    | Composition Composition Compos | er Contraction Vision<br>Stevens Vesterior<br>Contractions Inter-<br>Contractions Inter-<br>Inter-<br>Contractions Inter-<br>Contractions Inter-<br>Contrel<br>Contractions Inter-<br>Contractions                                                                                                    |                                                                                                    |                                                                                                    | 200 and 1<br>40% at a fait of the fait of the fait of th                                                                                                    | Nod           Intel Construction           1           1           2           4           5           4           5           4           5           4           5           6           7           1           2           4           5           6           7           1           2           2           3           4           4           5           6           7           1           2           4           5           6           7           1           1           1           2           3           4           1           1           1           1           1           1           1           1           1           1           1                                                                                                    |                                  |
|                                               | 15.000<br>5.000<br>0                                           | -Den A Top            | a converge                    | ere han born<br>to being bottomer<br>data y<br>any ty bottomer<br>data is him forces<br>and is for the<br>data is him forces                                                                                                    | Manager Series Series S | <ul> <li>Control V Linguistic</li> <li>Control V Linguistic</li></ul>                                                                                                    |                                                                                                    |                                                                                                    | 200 weeks<br>2494.40<br>2494.40<br>5700.60<br>7700.60<br>740.00<br>2490.00<br>2490.00<br>1492.75<br>2284.40<br>2294.40<br>2294.40<br>2295.55                                                                                                    | Not 1 1 1 1 1 1 1 1 1 1 1 1 1 1 1 1 1 1 1                                                                                                    |                                  |
|                                               | 15.000<br>5.000<br>0                                           | -Den A Top            | a converge                    | ere han born<br>to bene born<br>date of<br>any to better<br>date to han<br>date to han<br>date to han<br>date to han<br>date to han<br>date to han<br>date to han<br>date to han                                                                                                    | Andrew Case     Andrew Case     Andrew     Andrew     Andrew Case     Andrew     Andrew        | <ul> <li>Control V Electronic V Electronic V Electron</li></ul>                                                                                                    |                                                                                                    | code         code         code <thcode< th="">         code         code         <thc< td=""><td>200<br/>1944<br/>1945<br/>1945<br/>1946<br/>1946<br/>2040<br/>2040<br/>2</td><td>Not           Intro 1         Alline           1         Alline           2         Alline           3         Alline           4         Alline           5         Alline           6         Alline           6         Alline           6         Alline           1         Alline           2         Alline           3         Alline           2         Alline           2         Alline           3         Alline           4         Alline           5         Alline           6         Alline           7         Alline           8         Alline           9         Alline           1         Alline           2         Alline           3         Marce           4         Marce           5         Marce</td><td></td></thc<></thcode<> | 200<br>1944<br>1945<br>1945<br>1946<br>1946<br>2040<br>2040<br>2                                                                                                    | Not           Intro 1         Alline           1         Alline           2         Alline           3         Alline           4         Alline           5         Alline           6         Alline           6         Alline           6         Alline           1         Alline           2         Alline           3         Alline           2         Alline           2         Alline           3         Alline           4         Alline           5         Alline           6         Alline           7         Alline           8         Alline           9         Alline           1         Alline           2         Alline           3         Marce           4         Marce           5         Marce                                                                                                    |                                  |
|                                               | 15.000<br>5.000<br>0                                           | -Den A Top            | a converge                    | ere han born<br>to bene born<br>date of<br>any to better<br>date to han<br>date to han<br>date to han<br>date to han<br>date to han<br>date to han<br>date to han<br>date to han                                                                                                    | Andrew Case     Andrew Case     Andrew     Andrew     Andrew Case     Andrew     Andrew        | <ul> <li>Company &amp; Linguistical Sciences and Sciences and Sciences</li></ul>                                                                                                    | Construction     Construction     C                                                                                                    |                                                                                                    | 200 were to<br>349-4 40<br>349-4 40<br>349-4 50<br>779-60<br>349-50<br>349-5                                                                                                    | rt fuelen<br>i belen<br>i belen<br>i belen<br>2 taken<br>2 taken<br>3 M2/8<br>4 M2/8<br>5 M2/8<br>5 M2/8                                                                                                    |                                  |
|                                               | 15.000<br>5.000<br>0                                           | -Den A Top            | a converge                    | ere han born<br>to bene born<br>date of<br>any to better<br>date to han<br>date to han<br>date to han<br>date to han<br>date to han<br>date to han<br>date to han<br>date to han                                                                                                    | Andrew Case     Andrew Case     Andrew     Andrew     Andrew Case     Andrew     Andrew        | <ul> <li>Control V Marchael V Marchael V</li></ul>                                                                                                    | Constraints     Constraints     Constrain                                                                                                    |                                                                                                    | 200<br>1944<br>1945<br>1945<br>1946<br>1946<br>2040<br>2040<br>2                                                                                                    | nt fair<br>1 Select<br>2 Select<br>2 Select<br>2 Select<br>2 Select<br>3 Select<br>3 Selec                                                                                                    |                                  |
| * •                                           | 15.000<br>5.000<br>0                                           | -Den A Top            | a converge                    | ere han born<br>to bene born<br>date of<br>any to better<br>date to han<br>date to han<br>date to han<br>date to han<br>date to han<br>date to han<br>date to han<br>date to han                                                                                                    | Constraints of the second second      | <ul> <li>Control V Market V Market<br/><ul> <li>State V Market<br/></li> <li>State V Market<br/></li> </ul></li></ul>                                                                                                    |                                                                                                    |                                                                                                    | 200 Men Anno 1997<br>1976 Men Anno 1997<br>1976 Men Anno 1997<br>2976 Men Anno 1997<br>2977<br>29777<br>297777777777777777777777                                                                                                    | nt Indone 1<br>2 Constant<br>2 Constant<br>2 Con                                                                                                    |                                  |
|                                               | 15.000<br>5.000<br>0                                           | -Den A Top            | a converge                    | ere han born<br>to bene born<br>date of<br>any to better<br>date to han<br>date to han<br>date to han<br>date to han<br>date to han<br>date to han<br>date to han<br>date to han                                                                                                    | Organization of the second second secon      |                                                                                                    | Constraints     Constraints     Constrain                                                                                                    |                                                                                                    | 201 United States                                                                                                    | Kata           1         Antipation         II           2         Antipation         II           3         Antipation         II           4         Antipation         III           5         Antipation         III           6         Antipation         III           7         Antipation         IIII           8         Antipation         IIII           9         Antipation         IIIII           1         Antipation         IIIIIII           2         Antipation         IIIIIIIIIIIIIIIIIIIIIIIIIIIIIIIIIIII                                                                                                    |                                  |
|                                               | 15.000<br>5.000<br>0                                           | -Den A Top            | a converge                    | ere han born<br>to bene born<br>date of<br>any to better<br>date to han<br>date to han<br>date to han<br>date to han<br>date to han<br>date to han<br>date to han<br>date to han                                                                                                    | Constraints of the second second      | a         Columbia         Unitable           interaction         Statute         Statute           interaction         Statute         Statute                                                                                                    | Aller     Aller     A                                                                                                    |                                                                                                    | 200 3000 300 3000 300 300 300 300 300 30                                                                                                    |                                                                                                    |                                  |
|                                               | 15.000<br>5.000<br>0                                           | -Den A Top            | a converge                    | ere han born<br>to bene born<br>date of<br>any to better<br>date to han<br>date to han<br>date to han<br>date to han<br>date to han<br>date to han<br>date to han<br>date to han                                                                                                    | Comparison of the second second       | <ul> <li>Control (1996)</li> <li>Control (1996)</li> <li>Control (1996)<td></td><td>odd         galetic           col         1           col         1           col         2           col         2           col         2           col</td><td>200 Market<br/>100 Market<br/>100 Ma</td><td>Mail         Mail           1         Alland         1           2         Johnson         2           3         Johnson         2           4         Johnson         2           6         Johnson         2           6         Johnson         2           6         Johnson         2           6         Johnson         2           7         Johnson         2           8         Johnson         2           9         Johnson         2           1         Johnson         2           2         Johnson         2           2         Johnson         2           4         Johnson         2           2         Johnson         2           4         Johnson         2           4         Johnson         2           2         Johnson         3           4         Johnson         4           4         Johnson         4           5         Johnson         4           6         Johnson         4           7         Johnson         4</td><td></td></li></ul> |                                                                                                    | odd         galetic           col         1           col         1           col         2           col         2           col         2           col                                                                                                    | 200 Market<br>100 Market<br>100 Ma                                                                                                    | Mail         Mail           1         Alland         1           2         Johnson         2           3         Johnson         2           4         Johnson         2           6         Johnson         2           6         Johnson         2           6         Johnson         2           6         Johnson         2           7         Johnson         2           8         Johnson         2           9         Johnson         2           1         Johnson         2           2         Johnson         2           2         Johnson         2           4         Johnson         2           2         Johnson         2           4         Johnson         2           4         Johnson         2           2         Johnson         3           4         Johnson         4           4         Johnson         4           5         Johnson         4           6         Johnson         4           7         Johnson         4                                                                                                    |                                  |
| -                                             | 15.000<br>5.000<br>0                                           | -Den A Top            | a converge                    | ere han born<br>to bene born<br>date of<br>any to better<br>date to han<br>date to han<br>date to han<br>date to han<br>date to han<br>date to han<br>date to han<br>date to han                                                                                                    | Comparison of the second second       | es Canada a Unidad<br>Sector Sector Sec                                                                                                    |                                                                                                    |                                                                                                    | 200 mm<br>100 mm<br>100 mm                                                                                                    | Mat         Mat           1         Religition         1           2         John         2           3         Lingition         1           4         John         2           4         John         2           5         Lingition         1           6         John         2           7         Lingition         1           2         Lingition         1           2         Lingition         1           2         Lingition         1           2         Lingition         1           2         Lingition         1           2         Lingition         1           2         Lingition         1           2         Lingition         1           2         Lingition         1           3         Lingition         1           4         Lingition         1           5         Lingition         1           6         Lingition         1           7         Lingition         1           8         Lingition         1           9         Lingition         1 </td <td></td>                                                                                                    |                                  |
|                                               | 15.000<br>5.000<br>0                                           | -Den A Top            | a converge                    | ere han born<br>to bene born<br>date of<br>any to better<br>date to han<br>date to han<br>date to han<br>date to han<br>date to han<br>date to han<br>date to han<br>date to han                                                                                                    | Constraints of the second second      | <ul> <li>Charles (1996)</li> <li>Charles (1996)</li> <li>Charles (1996)<td></td><td>odd         galetic           col         1           col         1           col</td><td>200 Market<br/>100 Market<br/>100 Ma</td><td>Mat           Million           Million           Jone           Jone</td><td></td></li></ul>                                                                                                    |                                                                                                    | odd         galetic           col         1           col         1           col                                                                                                    | 200 Market<br>100 Market<br>100 Ma                                                                                                    | Mat           Million           Million           Jone           Jone                                                                                                    |                                  |
| *                                             | 15.000<br>5.000<br>0                                           | -Den A Top            | a converge                    | ere han born<br>to bene born<br>date of<br>any to better<br>date to han<br>date to han<br>date to han<br>date to han<br>date to han<br>date to han<br>date to han<br>date to han                                                                                                    | Constraints of the second second      |                                                                                                    |                                                                                                    |                                                                                                    | 200 Anno 10<br>10 Control Control Contro                                                                                                    | - Key<br>- Key<br>-                                                                                                    |                                  |

Dashboard and View analyzing Sales Ranking

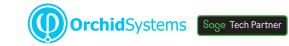

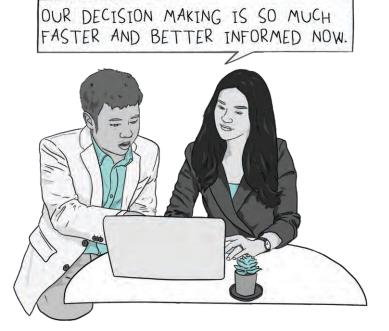

### Slice & Dice Analysis

- Change dimensions (e.g. product, customer, region, period, employee) for clearer insight
- Dynamically control your view, filter your data, add and remove facts and dimensions
- Drill through to Sage 300 data entry screens for more information
- Roll up and consolidate to focus on high-level results

#### Presentation & Personalization

- Create and save multiple views, and convert to charts
- Create your own dashboards, highlighting exceptions and trends
- Apply your own formatting styles, e.g. 'traffic light' reporting
- Personalize, e.g. use custom styles to highlight amended data

### Lite Edition – Free!

- A free, functional edition no time limit, no commitment
- Add intuitive BI to any Sage 300 implementation
- Analyze your own data within pre-defined sample cubes
- No need to upgrade, unless you want additional features

# Work Smarter with Orchid

### **Budgeting Features**

The Writeback edition lets you use the same interface for analysis and budgeting:

- Budget beyond General Ledger level
- Build budgets bottom-up or top-down
- Insert a budget total and let Info-Explorer populate the build-up
- Adjust budgets using multiple spread methods
- Maintain multiple budget versions
- Write budget data back to your Sage 300 database
- Combine actual and budget data for forecasting

Ĭ.

Use **Optional Tables** to store custom data in Sage 300, then incorporate it into your budgets and forecasts using Info-Explorer

# Sample Cubes Included

Use them to simplify getting started, or as a base for creating your own cubes. Available for:

- Sage 300 GL, AR, AP, PO, PJC, IC, OE/Sales Analysis
- Sage 300 US & Canadian Payroll
- Orchid Extender, RMA, Bin Tracking
- Budgeting
- Selected 3rd Party products

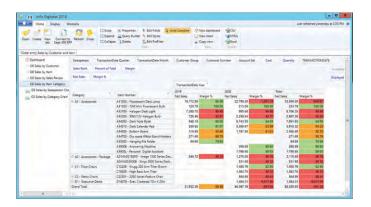

View showing traffic light reporting

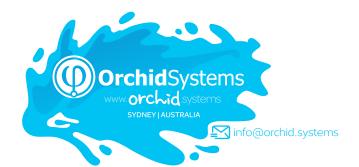

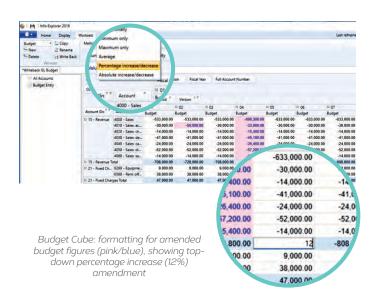

# Edition Guide

#### LITE – FREE!

- Analyze your data with pre-defined cubes (published on Orchid's Website)
- Customize cubes, charts and dashboards (but not underlying data queries)

TANDARD

RITERACK

#### STANDARD

- Create new cubes
- Create new data queries (or amend existing ones)
- Export cube data

#### WRITEBACK

- Writeback to your Sage 300 database (or other SQL and ODBC databases)
- Budgeting (see Budgeting Features on this page)

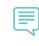

My client loves Orchid Info-Explorer. In their words, it has them 'purring like a kitten'. MARK BINKLEY, DATAQUEST SOLUTIONS, IL, USA

#### More information

Further information about Info-Explorer, including videos, is available from Orchid's Website: www.orchid.systems/products/info-explorer.

# 🕄 Minimum Requirements

Requires Microsoft .NET Framework 4 and a supported version of Windows. Licensed per PC. Users do not need to be logged into Sage 300 or need LanPaks unless they drill through to Sage 300 data-entry screens from the cube. Features relate to the latest supported version.

#### Contact your Sage Software Solution Provider

© 2021 Orchid Systems. All rights reserved. All trademarks are registered trademarks or trademarks of their respective companies. V-21.1